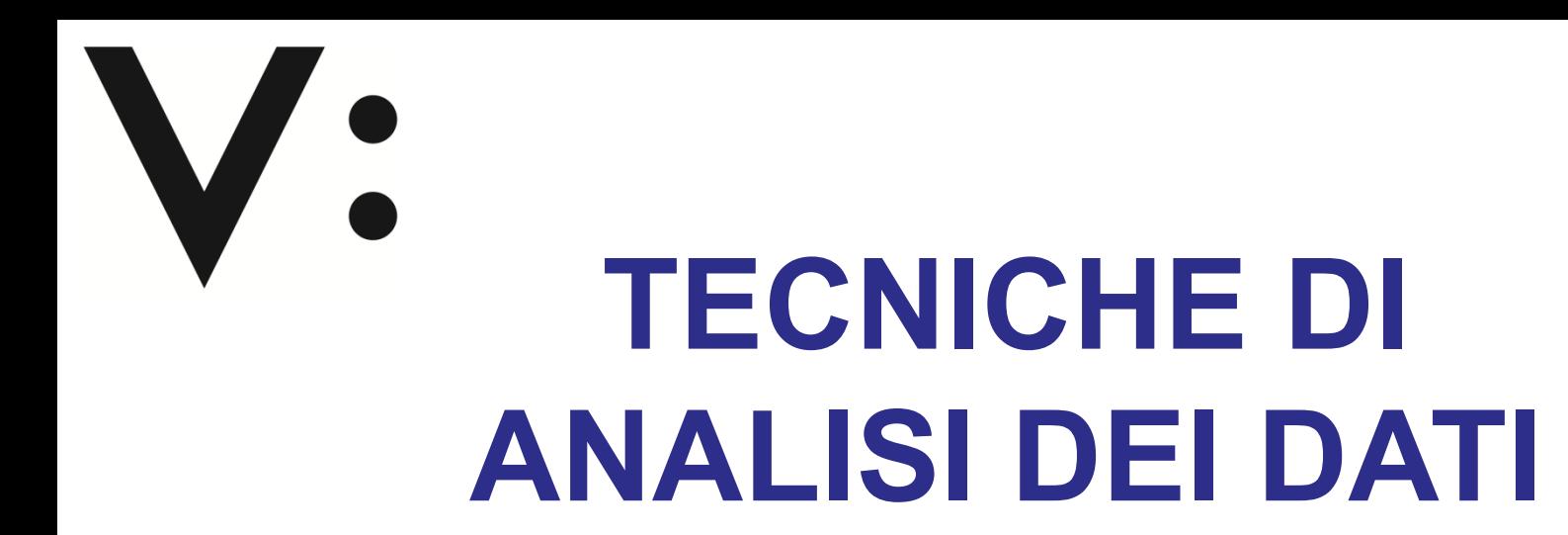

#### **AA 2018/2019 PROF. V.P. SENESE**

#### **Questi materiali sono disponibili per tutti gli studenti al seguente indirizzo:** *https://goo.gl/xY15fR*

**Seconda Università di Napoli (SUN) – Dipartimento di Psicologia – TECNICHE DI ANALISI DEI DATI – Prof. V.P. Senese** 

Quando la relazione causale chiama in causa **variabili indipendenti** (**VI**) di tipo **qualitativo** (**N** o **O**), mentre la **variabile dipendente** (**VD**) è di tipo **quantitativo** (**I** o **R**) l'analisi che può essere impiegata è l'**ANALISI DELLA VARIANZA** (**ANOVA**).

Anche in questo caso (come nella regressione) l'obiettivo è quello di voler verificare se la **capacità di prevedere** i valori di una data variabile **Y**, **E(Y)**, aumenta conoscendo i valori assunti da una data variabile **X**; ovvero se nei diversi livelli della/e variabile/i indipendente la variabile dipendente si distribuisce in modo differente.

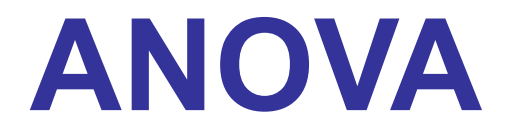

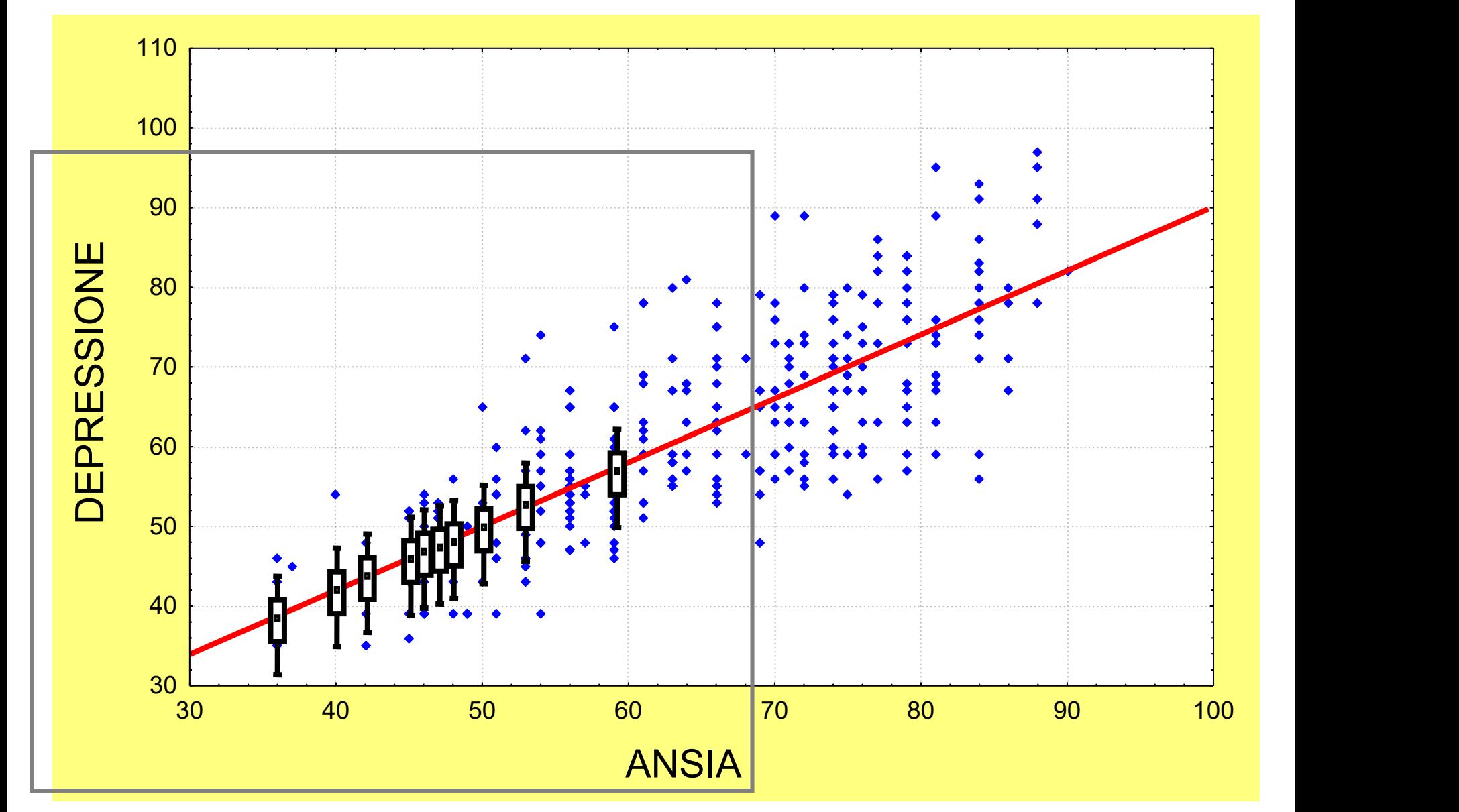

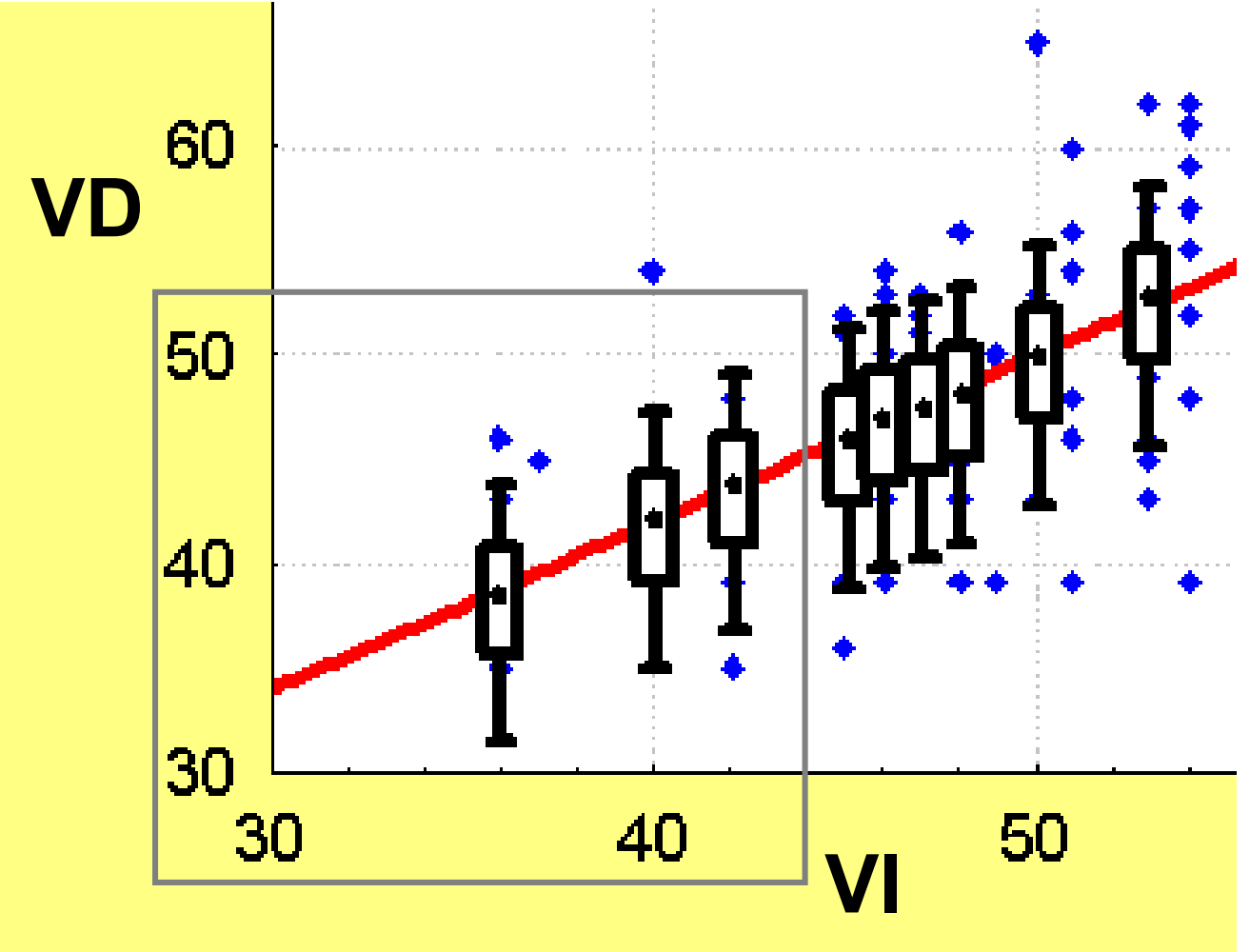

**Trasformiamo la variabile indipendente e consideriamola come variabile misurata su scala ordinale (O)** 

**Consideriamo di questa variabile solo un numero ristretto di valori VI (es. tre: 36, 40 e 42)**

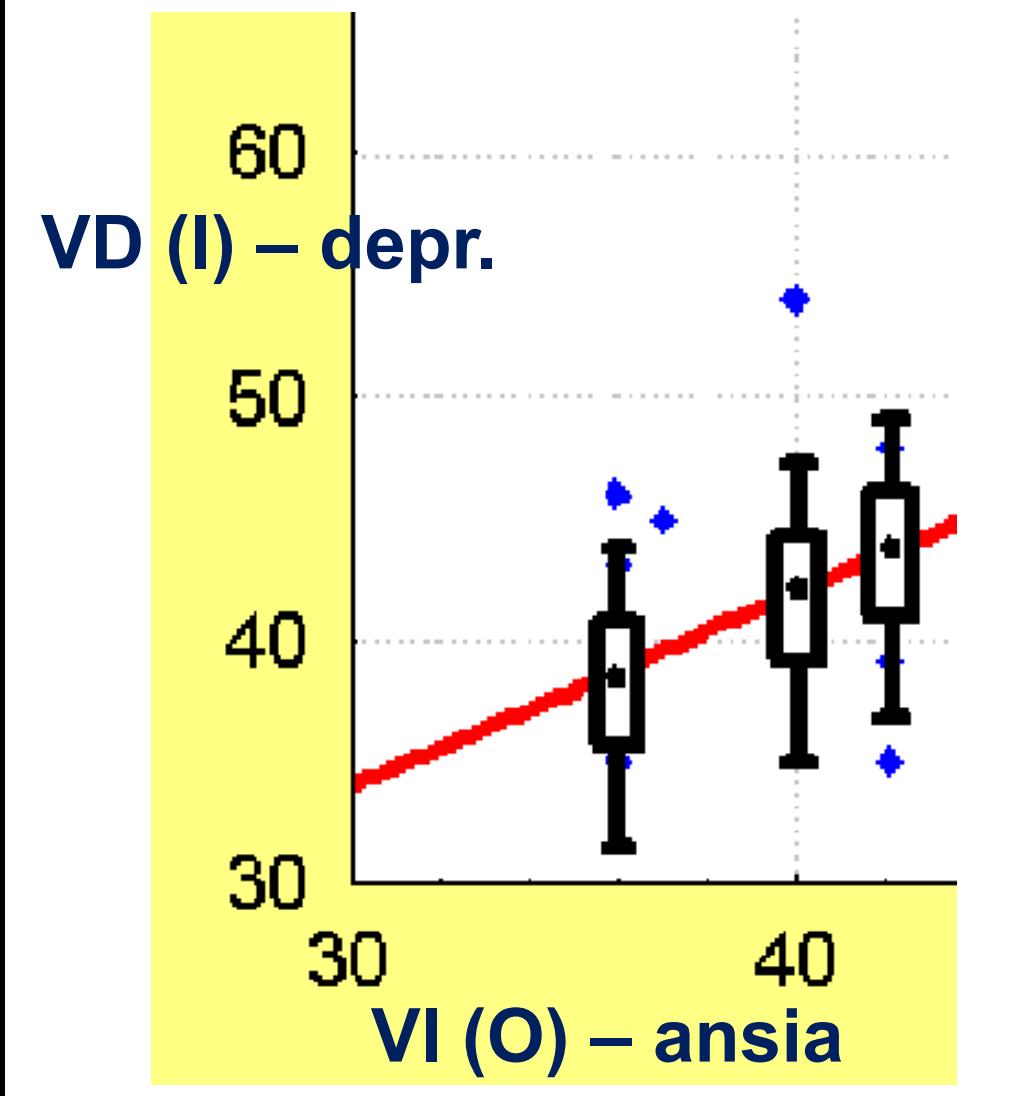

**Questa situazione è quella dalla quale si parte quando abbiamo una VI di tipo N o O e una VD ad I o R e vogliamo confrontare la distribuzione della VD nei gruppi determinati dai livelli della VI.**

**Per effettuare il confronto dobbiamo scegliere il test statistico da applicare.** 

**Es.** 

• *t test* **?** *Chi-quadrato* **?** *test W* **?** *ANOVA* **?**

L'analisi della varianza **ANOVA** si basa sulla scomposizione della variabilità totale in due parti:

**I PARTE)** VAR. DOVUTA ALL'EFFETTO (VI) varianza **tra-gruppi** (*between*) o **spiegata**

**II PARTE)** VAR. DOVUTA ALLA DIVERSITÀ DEI SOGGETTI varianza **entro i gruppi** (*within*) o varianza **residua** o varianza **casuale**

$$
SS_{\text{totale}} = SS_{\text{spiegata}} + SS_{\text{errore}}
$$

La scomposizione della variabilità **dipende** direttamente dal **disegno di ricerca**. Distinguiamo tra:

- disegni a **FATTORI** *BETWEEN* (misure/gruppi indipendenti);
- disegni a **FATTORI** *WITHIN* (misure/gruppi dipendenti);
- disegni **MISTI** (misure/gruppi sia dipendenti sia indipendenti).

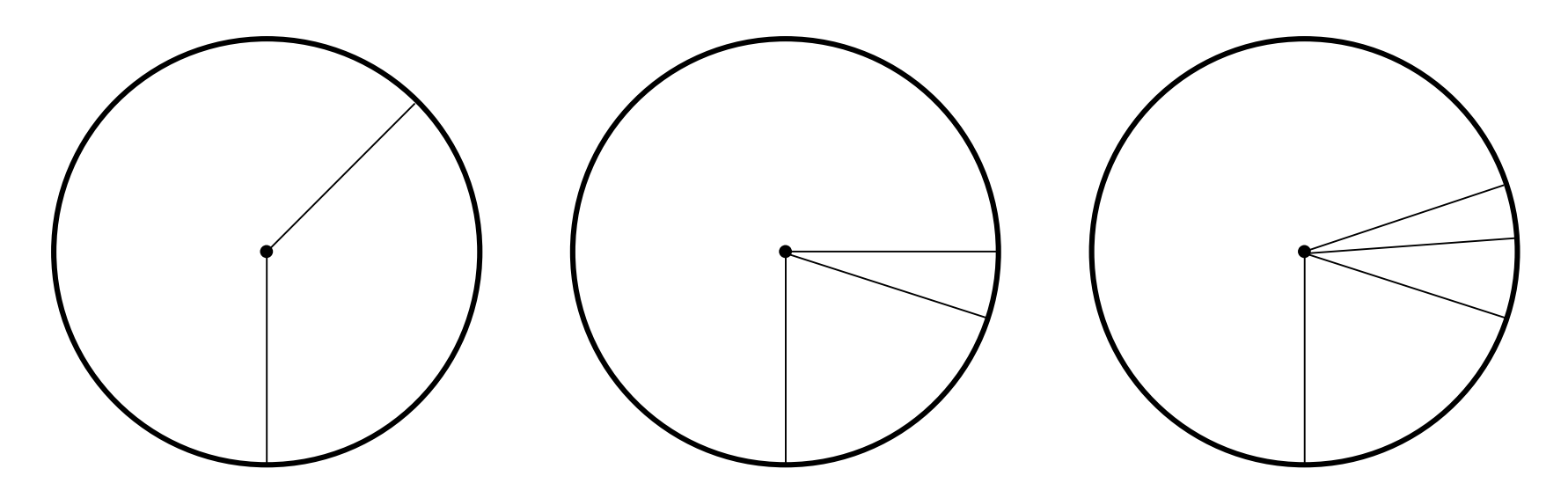

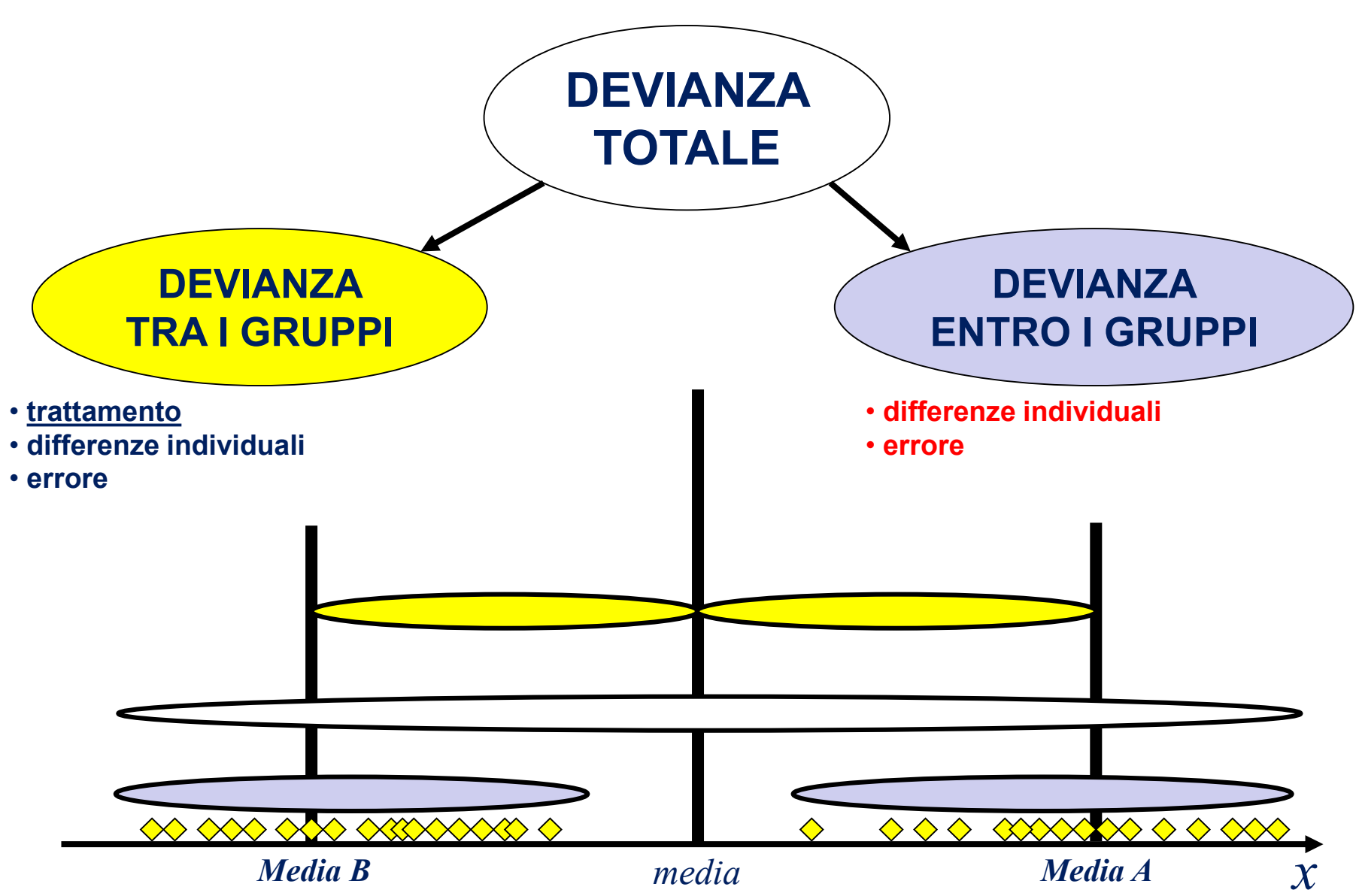

$$
SS_{\text{totale}} = SS_{\text{spiegata}} + SS_{\text{error}}
$$

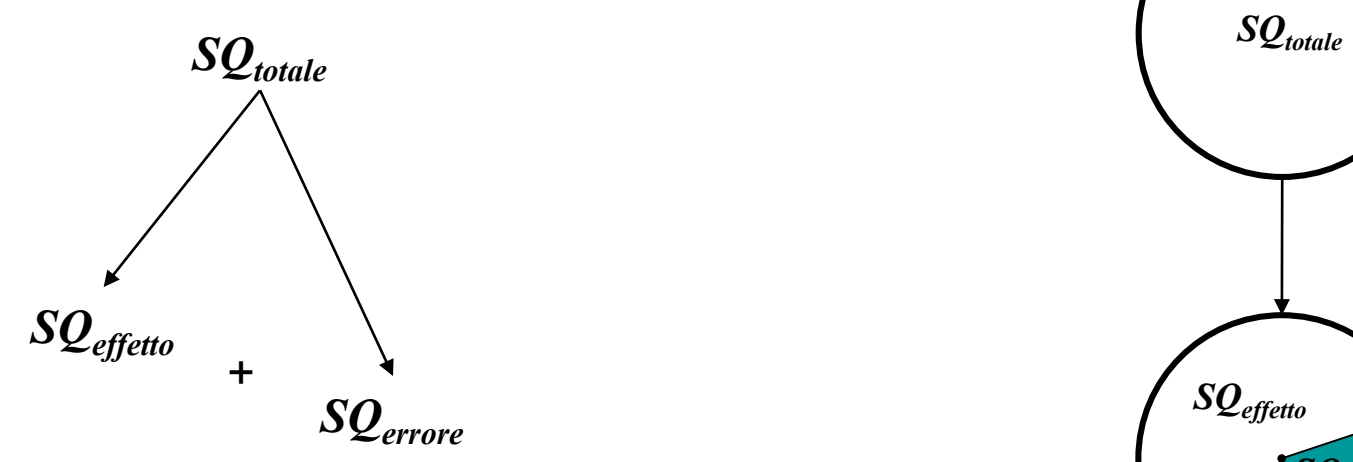

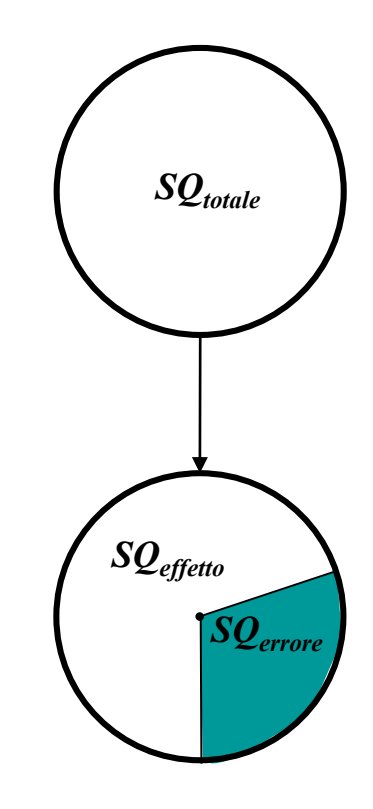

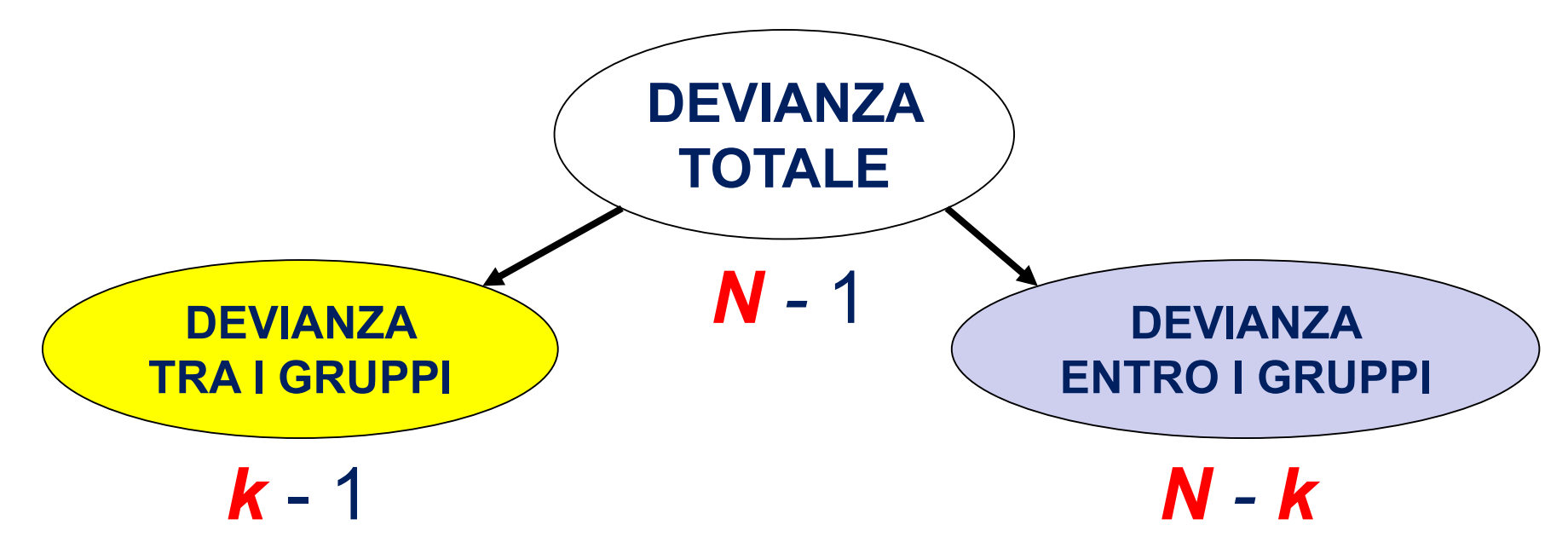

*N* = numero di osservazioni *k* = numero di gruppi (livelli della **VI**)

#### **Es. Un fattore** *between* **3 livelli: A (alti) – B (medi) – C (bassi)**

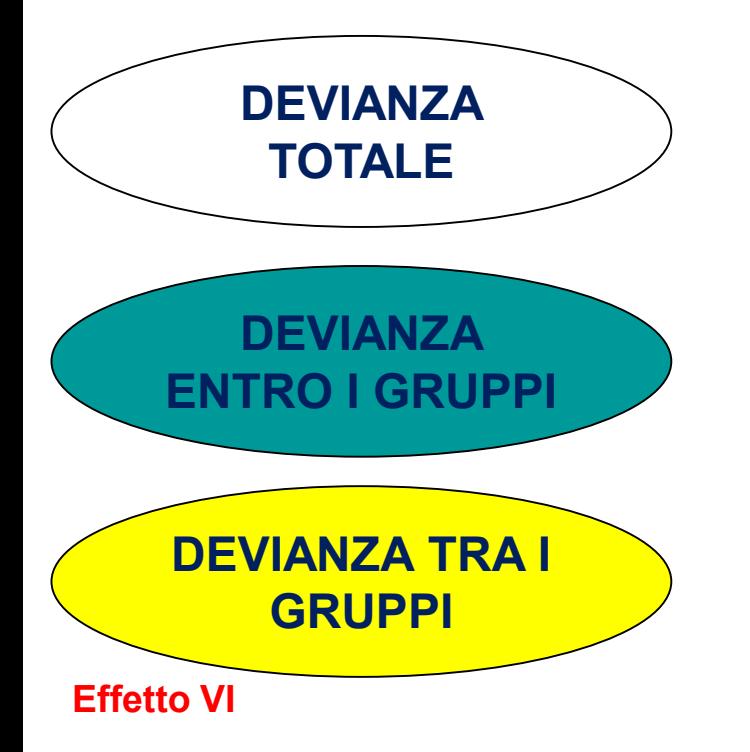

$$
\sum (y_{ij} - \overline{y}_{..})^2
$$

$$
\sum (y_{ij} - \overline{y}_{i.})^2
$$

$$
\sum (\overline{y}_{i.} - \overline{y}_{..})^2
$$

 $\overline{y}_{\parallel}$  = media totale  $\overline{y}_{i.}$  = media gruppo $i$  $y_{ij} =$  punteggio  $ss_i$ 

spiegata dall'effetto (**VI**) è maggiore di quella residua, si calcola la statistica **F**. La **varianza spiegata** (dal modello) va al numeratore, quella **residua** al denominatore*.*

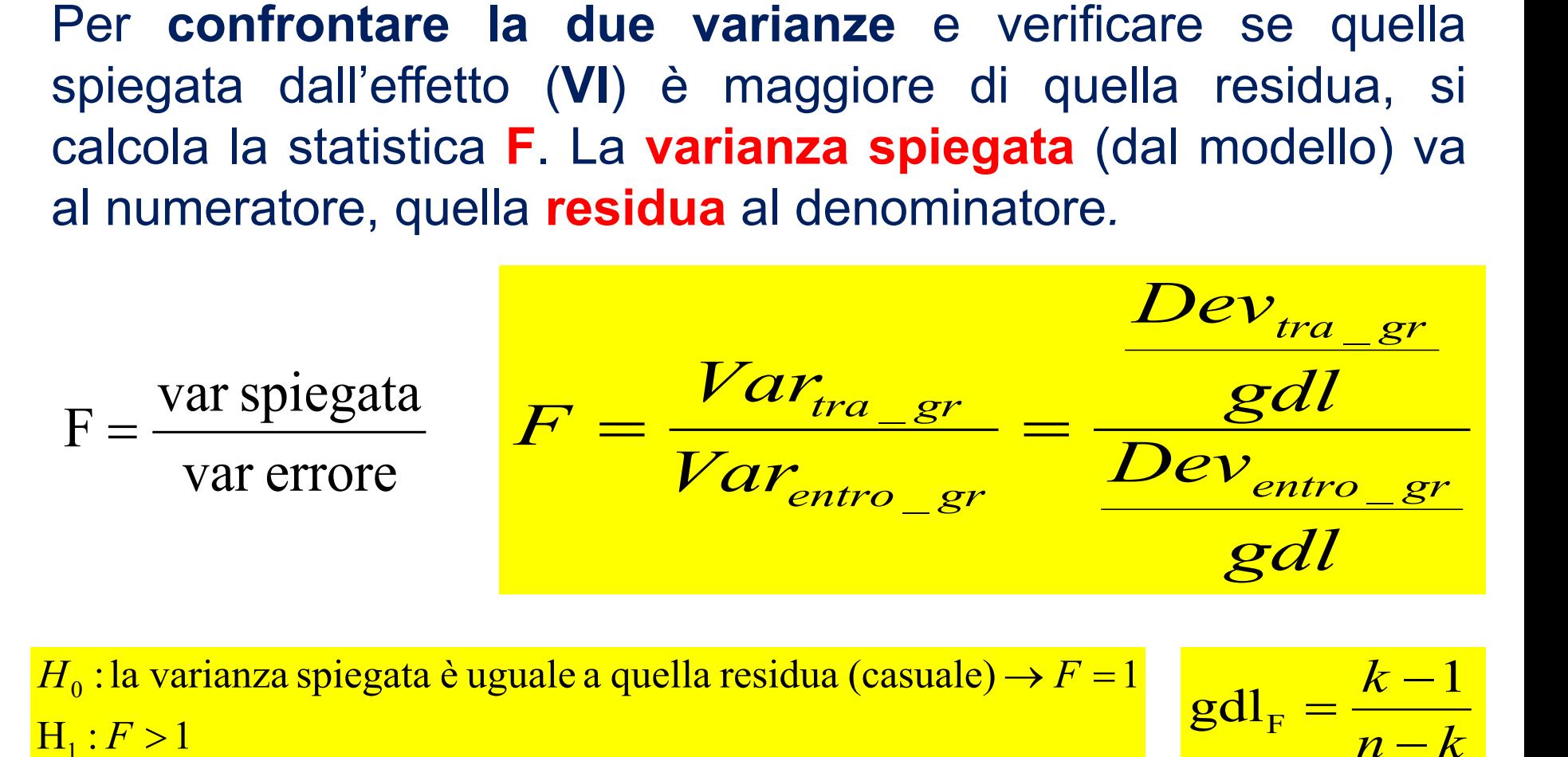

 $H_1: F > 1$  $\frac{1}{10}$ : la varianza spiegata è uguale a quella residua (casuale)  $\rightarrow F = 1$ 

 $\rightarrow F=1$   $k-1$  $\overline{n-k}$ *k* $-\overline{k}$  $-1$  $=\frac{K-1}{I}$ 1  $gdl_{F}=\frac{\kappa-1}{\kappa-l}$ 

 $H^{\vphantom{\dagger}}_0$  : tutte le medie dei  $k$  gruppi sono uguali  $\overline{\phantom{a}}$ 

 $\mathbf{H}_{1}$  : esiste almeno un gruppo con una media diversa dalle altre $^{\text{}}$ 

Se si rifiuta **H<sup>0</sup>** , ovvero si osserva che la **variabilità** *between* è **significativamente maggiore** di quella *within* (**H<sup>1</sup>** ), possiamo affermare che:

- **(1)** la variabilità osservata nella **variabile dipendente** è riconducibile alla **variabile indipendente** che ha generato i gruppi;
- **(2)** esiste **almeno una differenza** tra le medie dei gruppi riconducibile alla variabile indipendente, ovvero esiste **almeno un gruppo** in cui la variabile dipendente si distribuisce in modo diverso dagli altri gruppi.

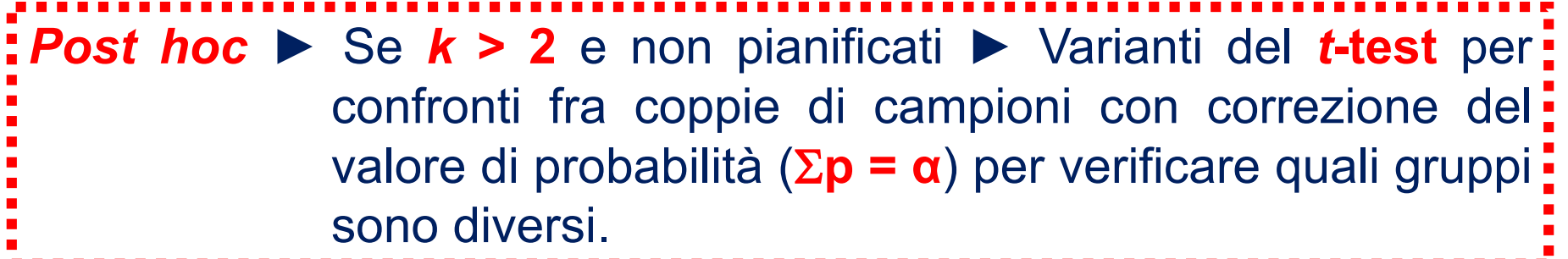

## **ANOVA** *POST-HOC*

Per la valutazione dei **confronti non pianificati** bisogna fare attenzione a contenere l'errore di **I tipo**. A tal scopo sono stati proposti differenti procedure utili alla correzione:

**Test di Tukey** (Tukey, 1953): consente di controllare l'errore di I tipo nel caso in cui vengano eseguiti solo confronti a coppie.

**Test di Scheffé** (Sheffé, 1953): consente di eseguire **tutti i confronti possibili**, sia tra coppie di medie sia tra medie complesse, impedendo all'errore di I tipo di eccedere il livello prescelto.

**Correzione di Bonferroni** (Bonferroni, 1936): consente di eseguire tutti i confronti possibili correggendo il livello di probabilità (ad esempio *α* = .05) di ciascun confronto per il numero (*n*) di confronti effettuati: *α/n.*

Sono stati proposti **modelli alternativi** per correggere i livelli di probabilità dei confronti multipli che tengano in considerazione sia una riduzione dell'errore di **I tipo** sia dell'errore di **II tipo** (es., Pastore, Nucci e Galfano, 2005).

#### **ANOVA** *BETWEEN EFFECT SIZE*

| Eta quadranto | $\eta^2$ | $\frac{devianza spiegata}{devianza error}$ | $SS_{between}$ | $Small$ | .06 |
|---------------|----------|--------------------------------------------|----------------|---------|-----|
| 14            | 14       |                                            |                |         |     |
| 15            | 15       |                                            |                |         |     |
| 16            | 16       |                                            |                |         |     |
| 17            | 18       |                                            |                |         |     |
| 18            | 19       |                                            |                |         |     |
| 19            | 14       |                                            |                |         |     |
| 10            | 14       |                                            |                |         |     |
| 10            | 14       |                                            |                |         |     |
| 10            | 14       |                                            |                |         |     |

**Omega quadrato**

$$
\omega^2 = \frac{(k-1) \cdot (F-1)}{(k-1) \cdot (F-1) + n}
$$

# **ASSUNTI ANOVA** *BETWEEN*

**(1)** i *k* campioni sono **indipendenti**;

- **(2)** le popolazioni da cui provengono i *k* campioni sono distribuite in modo **normale**;
- **(3)** le varianze di tali popolazioni sono omogenee (**omoschedasticità**);
- **(4)** la variabile indipendente che ha *k* livelli (2 o più) è misurata su scala **qualitativa** o non parametrica (N o O);
- **(5)** la variabile dipendente è misurata su scala **metrica** (I o R)
- **(6)** gli effetti delle VI sulla VD sono **additivi**.

La condizione (cond) sperimentale (facile, media, difficile, impossibile) influenza il livello di ansia **pre**-test (ans\_p)?

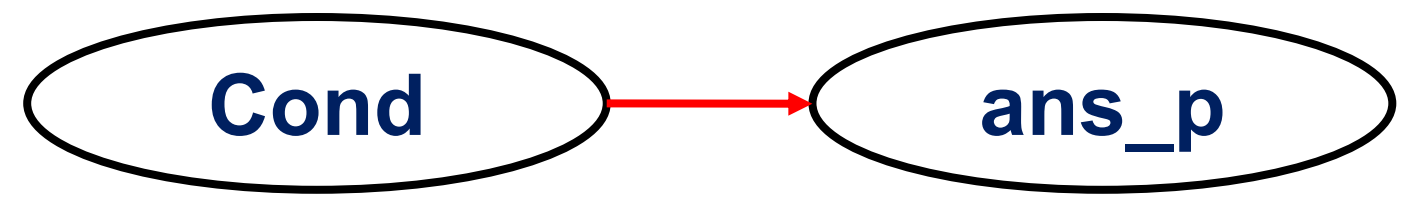

*ANOVA between* a **un fattore** a **4 livelli** con la **Condizione** come variabile indipendente (Cond; VI-O) e il livello di **ansia pre-test** come variabile dipendente (ans\_p; VD-I).

$$
H_0 \Rightarrow \mu_{G1} = \mu_{G2} = \mu_{G3} = \mu_{G4}
$$

 $H_1 \Rightarrow \mu_{G3} \neq (\mu_{G4})$  $H_1 \Rightarrow \mu_{G2} \neq (\mu_{G3} \circ \mu_{G4})$  $H_1 \Rightarrow \mu_{G1} \neq (\mu_{G2} \circ \mu_{G3} \circ \mu_{G4})$  $\Rightarrow \mu_{G2} \neq (\mu_{G3} \circ \mu_{G4})$ <br>  $\Rightarrow \mu_{G3} \neq (\mu_{G4})$ 

$$
\alpha=.05
$$

ANOVA-ans p

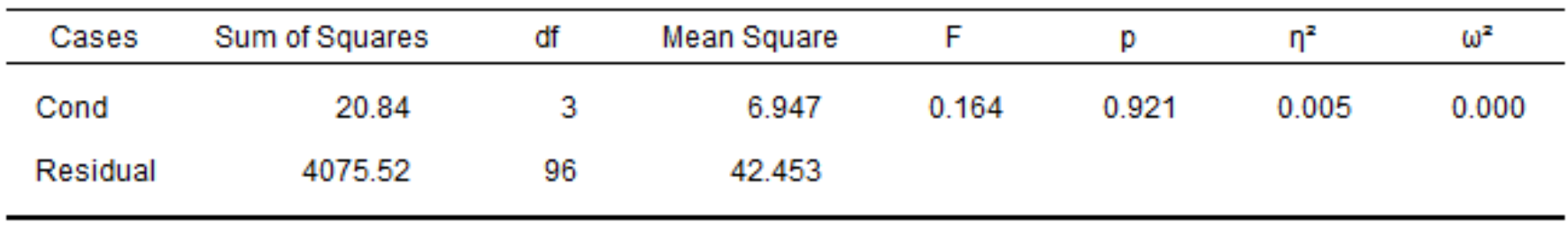

Note. Type III Sum of Squares

Questo risultato ci porta ad accettare l'ipotesi nulla.

$$
H_0 \Rightarrow \mu_{G1} = \mu_{G2} = \mu_{G3} = \mu_{G4}
$$

Il livello di ansia prima della prova non viene influenzato dalla condizione sperimentale,  $F(3,96) = 0.164$ ,  $p = .921$ ,  $n^2 = .005$ .

**N.B.** Se si calcola il *power* di questo test il risultato è: *power* **= .518**. In queste condizioni di analisi per avere un *power* di almeno .80 è necessario un campione di **180 ss**.

La condizione (cond) sperimentale (facile, media, difficile, impossibile) influenza il livello di ansia **post**-test (ans\_a)?

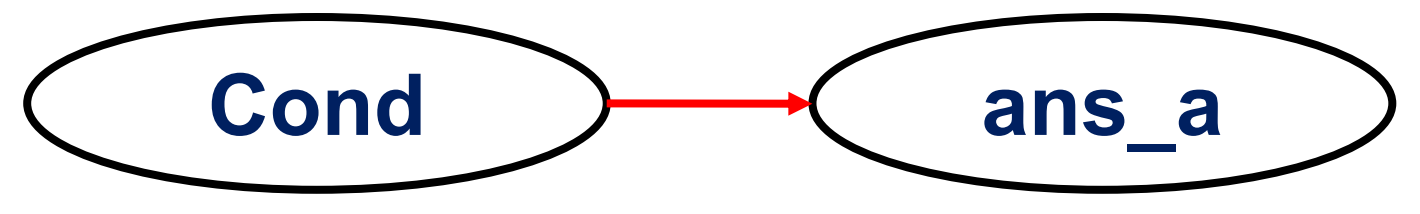

*ANOVA between* a **un fattore** a **4 livelli** con la **Condizione** come variabile indipendente (Cond; VI-O) e il livello di **Ansia post-test** come variabile dipendente (ans\_a; VD-I).

 $\alpha = .05$ 

$$
H_0 \Rightarrow \mu_{G1} = \mu_{G2} = \mu_{G3} = \mu_{G4}
$$

 $H_1 \Rightarrow \mu_{G3} \neq (\mu_{G4})$  $H_1 \Rightarrow \mu_{G2} \neq (\mu_{G3} \circ \mu_{G4})$  $H_1 \Rightarrow \mu_{G1} \neq (\mu_{G2} \circ \mu_{G3} \circ \mu_{G4})$ 

ANOVA-ans a

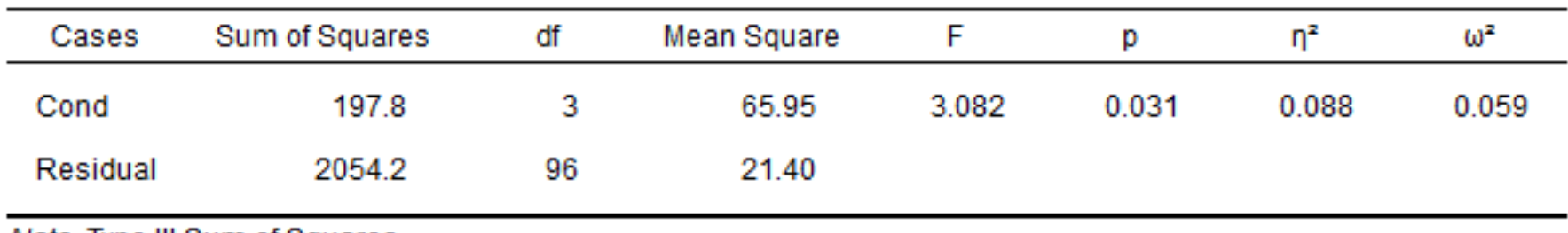

Note. Type III Sum of Squares

Questo risultato ci porta a respingere l'ipotesi nulla e a supportare l'ipotesi alternativa.

$$
H_0 \Rightarrow \mu_{G1} = \mu_{G2} = \mu_{G3} = \mu_{G4}
$$

 $H_1 \Rightarrow \mu_{G3} \neq (\mu_{G4})$  $H_1 \Rightarrow \mu_{G2} \neq (\mu_{G3} \circ \mu_{G4})$  $H_1 \Rightarrow \mu_{G1} \neq (\mu_{G2} \circ \mu_{G3} \circ \mu_{G4})$ 

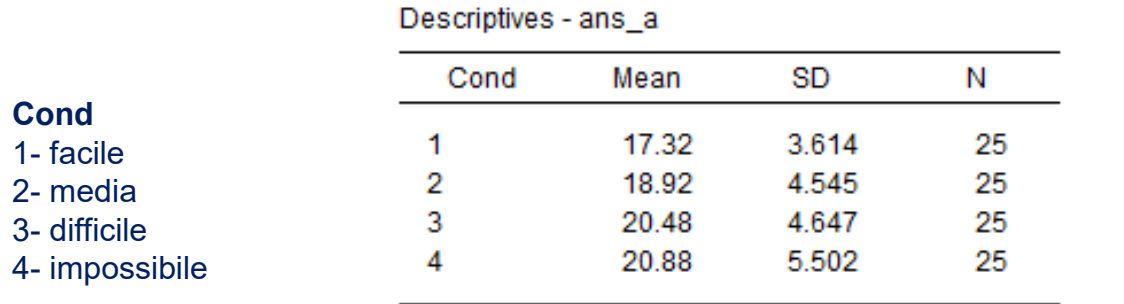

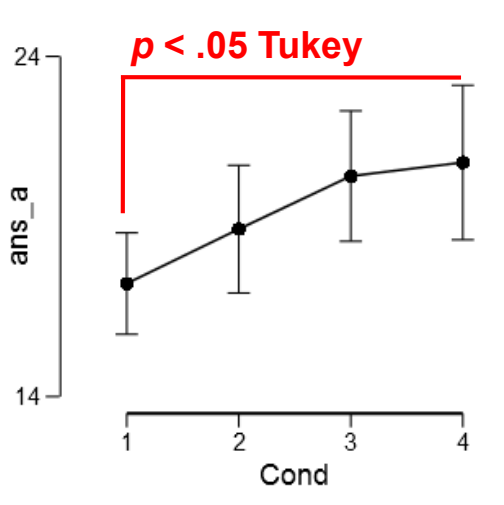

#### Post Hoc Comparisons - Cond

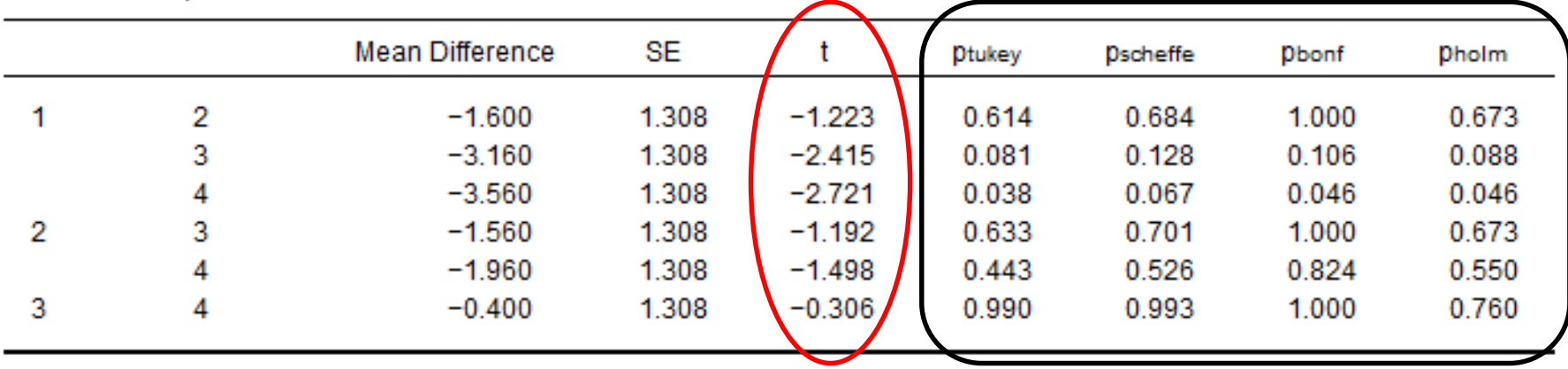

L'**ANOVA** ha messo in evidenza che la condizione sperimentale influenza significativamente il livello di ansia riportato dopo il test di statistica,  $F(3,96) = 3.08$ ,  $p = .031$ ,  $n^2 =$ **.088**. In particolare, i test *post-hoc* condotti con la correzione di Tukey evidenziano che gli studenti posti nella condizione impossibile (*M* **= 20.9**) dichiarano di avere un livello di ansia significativamente superiore agli studenti posti nella condizione facile (*M* **= 17.3**). Non significative risultano le differenze tra gli altri gruppi confrontati.

**N.B.** Se si calcola il *power* di questo test il risultato è: *power* **= .518**. In queste condizioni di analisi per avere un *power* di almeno .80 è necessario un campione di **180 ss**.

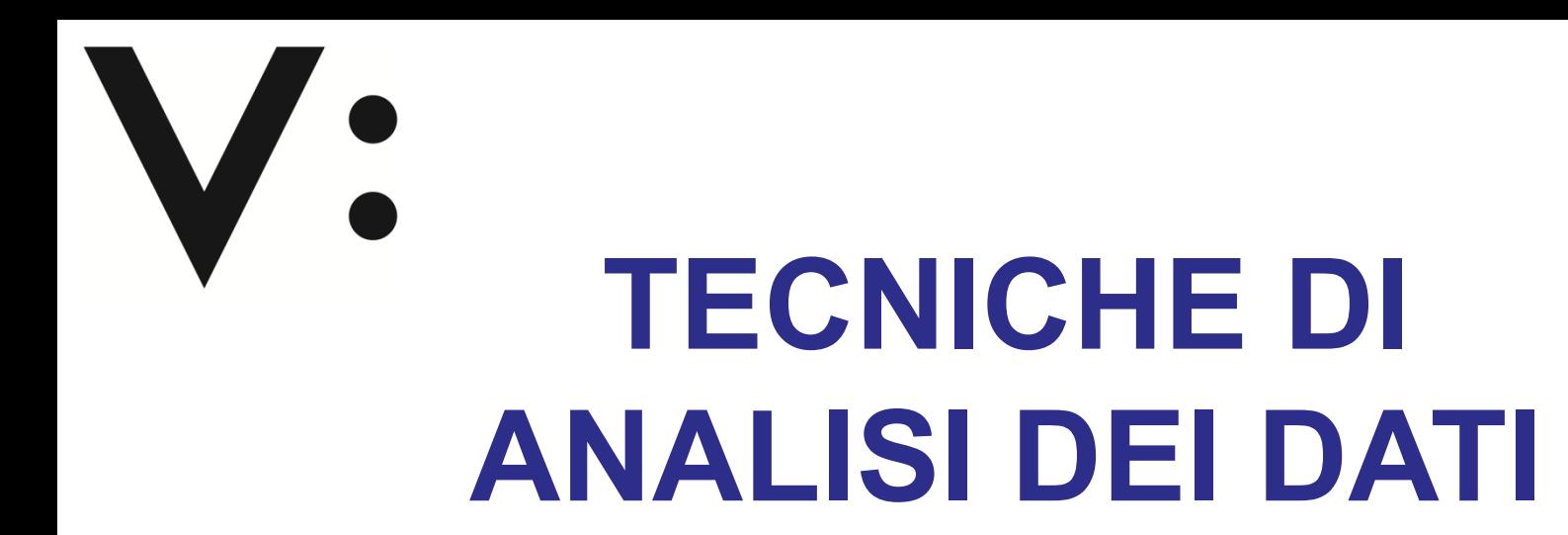

#### **AA 2018/2019 PROF. V.P. SENESE**

#### **Questi materiali sono disponibili per tutti gli studenti al seguente indirizzo:** *https://goo.gl/xY15fR*

**Seconda Università di Napoli (SUN) – Dipartimento di Psicologia – TECNICHE DI ANALISI DEI DATI – Prof. V.P. Senese** 

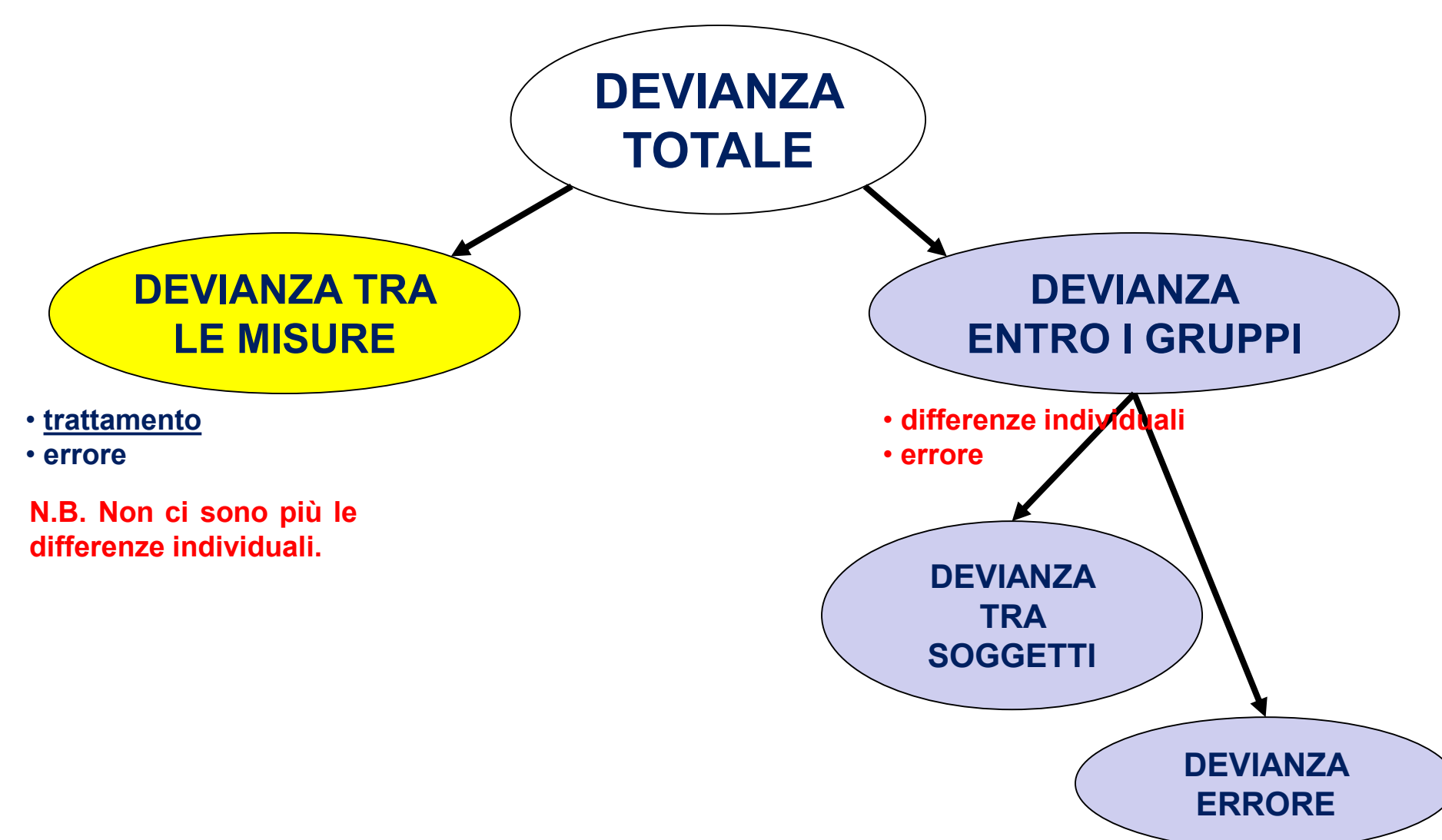

 $SS$ <sub>spiegata</sub> +  $SS$ <sub>errore</sub>

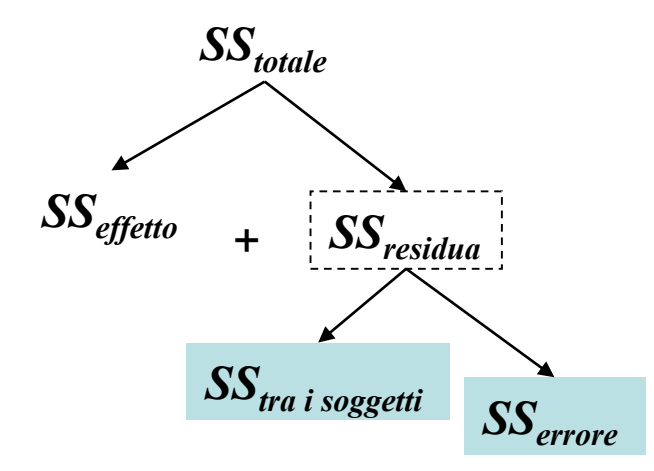

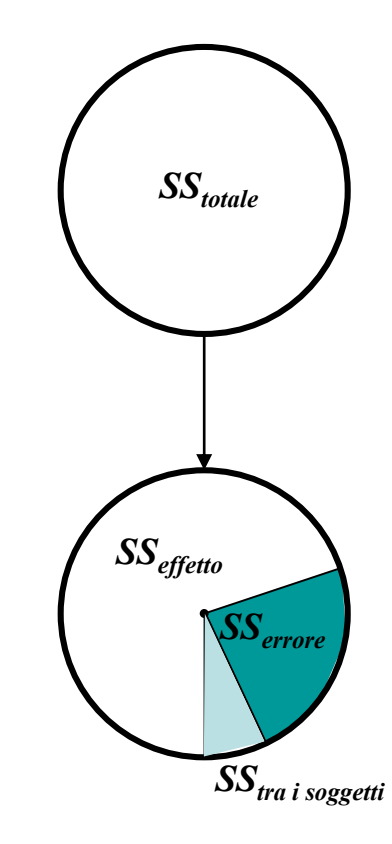

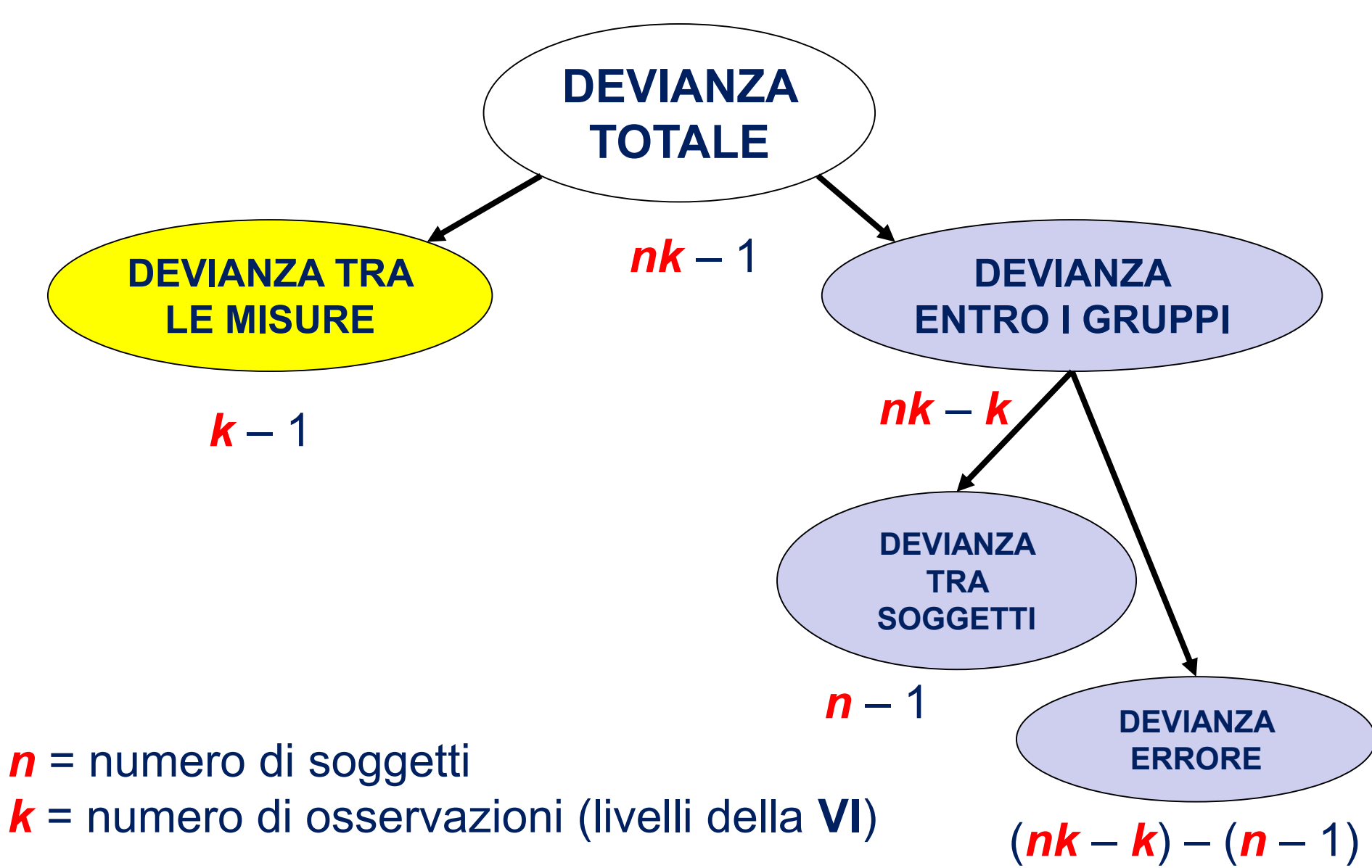

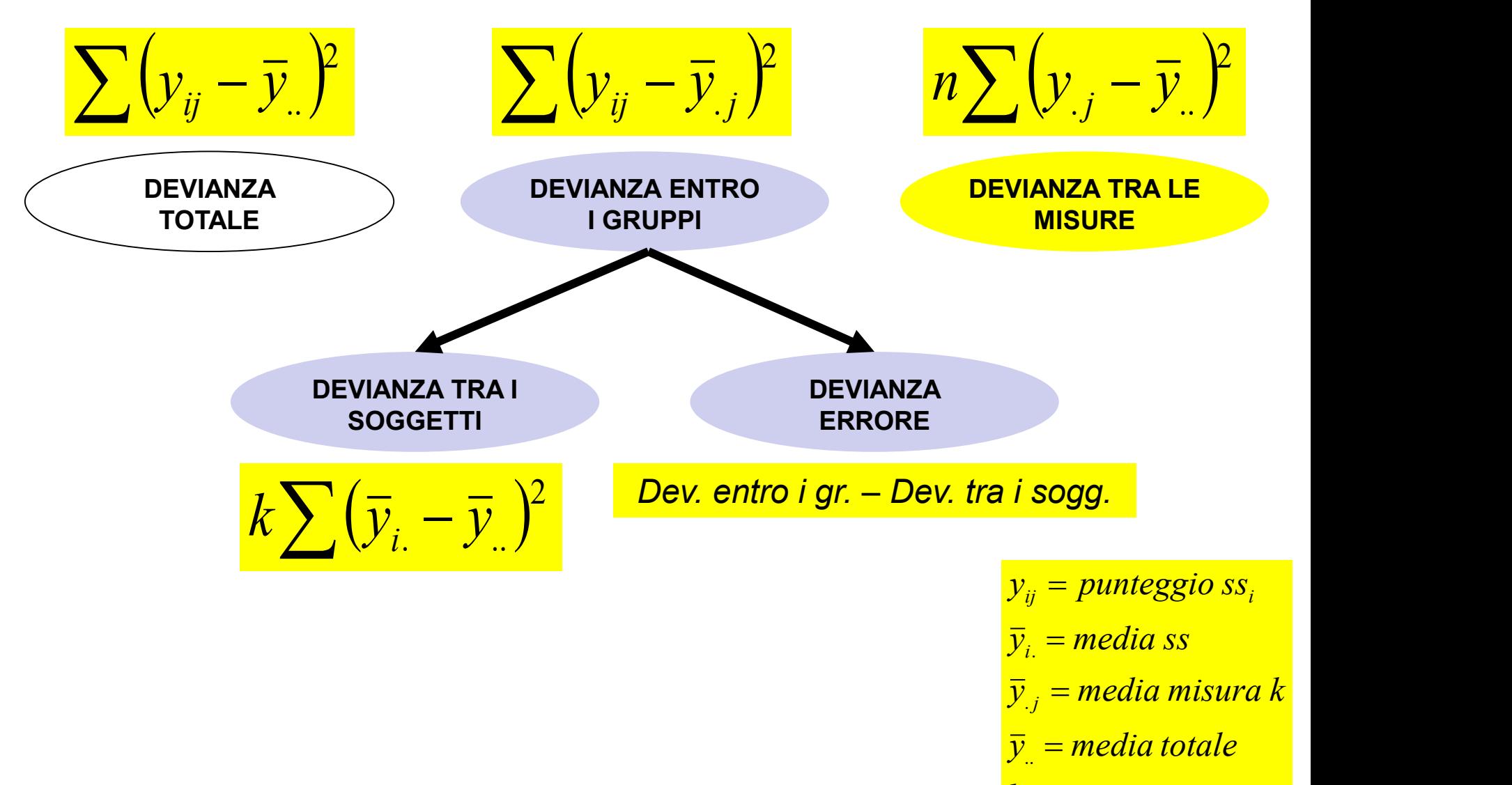

*k osservazioni*

Per **confrontare la due varianze** e verificare se quella spiegata dall'effetto (**VI**) è maggiore di quella residua, si calcola la statistica **F**. La **varianza spiegata** (dal modello) va al numeratore, quella **residua** al denominatore*.*

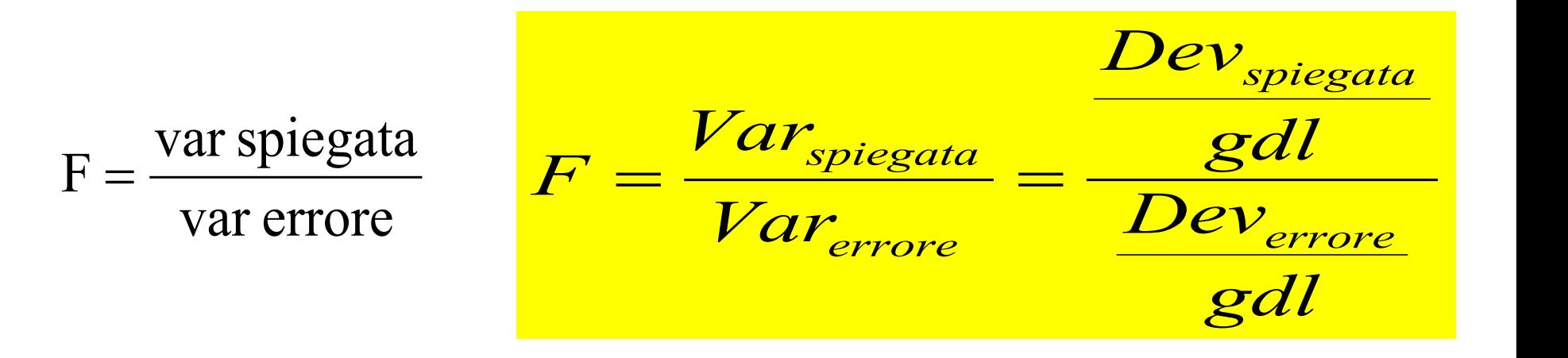

 $H_1$  :  $F > 1$  $H_0$ :la varianza spiegata è uguale a quella residua (casuale)  $\rightarrow F = 1$  and  $H_0$  in  $K-1$ 

$$
\mathrm{gdl}_{\mathrm{F}} = \frac{k-1}{(nk-k)-(n-1)}
$$

 $\mathbf{H}_1$  : esiste almeno un gruppo con una media diversa dalle altre  $H^{}_0$  : tutte le medie dei  $k$  gruppi sono uguali  $\hskip2cm \longrightarrow$ 

Se si rifiuta **H<sup>0</sup>** , ovvero si osserva che la **variabilità** *between* **(spiegata)** è **significativamente maggiore** di quella *within* **(errore)** (**H<sup>1</sup>** ), possiamo affermare che:

- **(1)** la variabilità osservata nella **variabile dipendente** è riconducibile alla **variabile indipendente** che ha influenzato le misure;
- **(2)** esiste **almeno una differenza** tra le *k* misure riconducibile alla variabile indipendente, ovvero esiste **almeno una misura** in cui la variabile dipendente si distribuisce in modo diverso dalle altre.

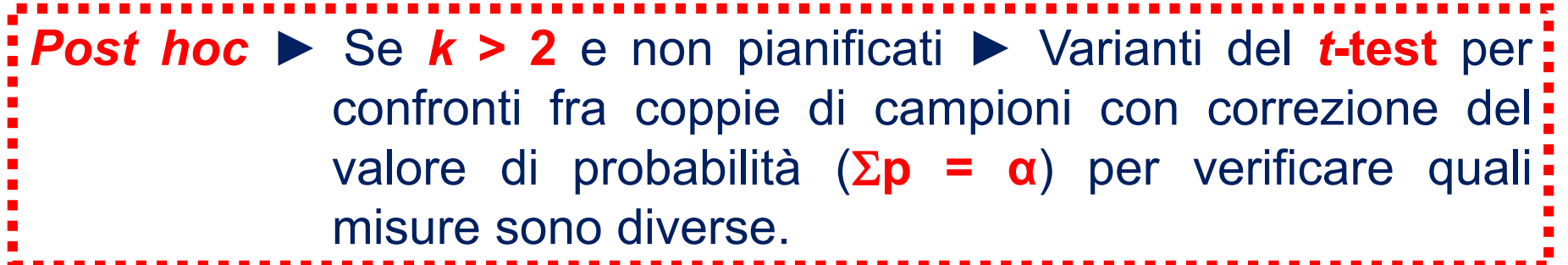

#### **ANOVA** *WITHIN EFFECT SIZE*

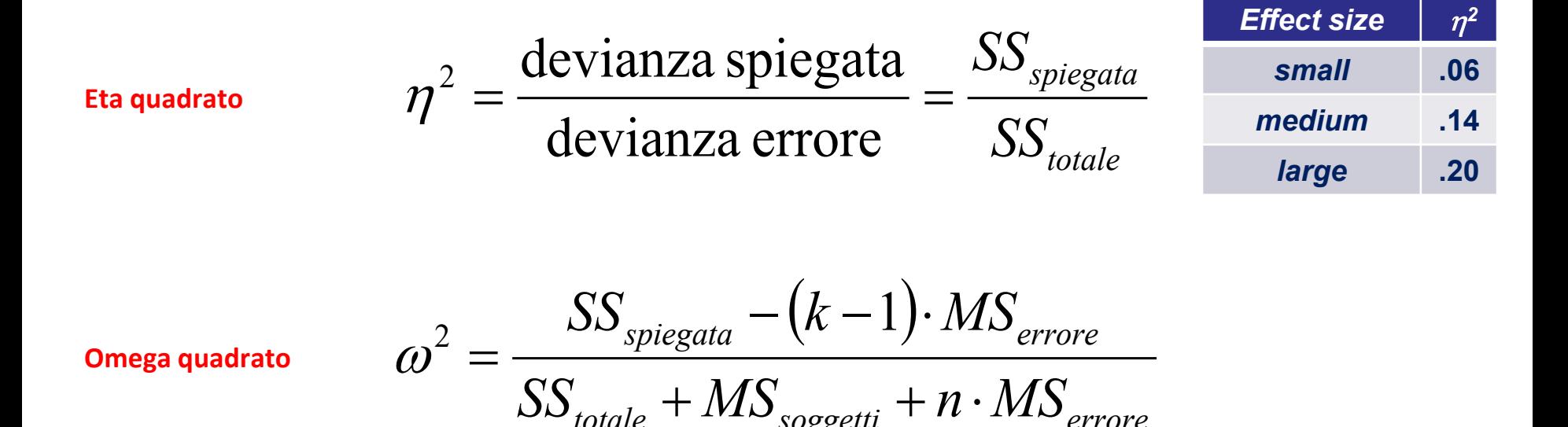

*totale* <sup>1</sup> *AND*<sub>soggetti<sup></sup> *II I*<sup>*I*</sup> *A errore*</sub>

## **ASSUNTI ANOVA** *WITHIN*

- **(1)** Gli **errori** (<sup>e</sup>*ij*) devono essere indipendenti (i soggetti non si devono influenzare reciprocamente);
- **(2)** gli **errori** (<sup>e</sup>*ij*) devono essere distribuiti normalmente con una media uguale a **0**;
- **(3)** le **varianze** delle differenze tra tutte le coppie di medie devono essere uguali (**sfericità o circolarità → test di Mauchley**).

Nel caso in cui ci sia una **violazione dell'assunto di sfericità** si procede correggendo i gradi di libertà della statistica **F** mediante il parametro  $(\varepsilon)$ . Tre sono le possibili correzioni:

- Greenhouse-Geisser
- Huynh-Feldt
- Lower-bound

**GG è conservativa**

Le fasi sperimentali influenzano (baseline, info sul test, test) il livello di ansia (ans)?

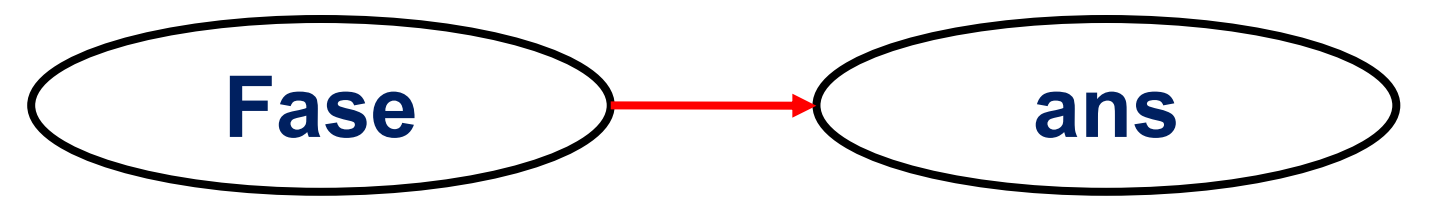

*ANOVA within* a **un fattore** a **3 livelli** con la **Fase** (baseline; info sul test; test) come variabile **indipendente** (Fase; VI-O) e il livello di **Ansia** come variabile **dipendente** (ans; VD-I).

$$
H_0 \Longrightarrow \mu_{F1} = \mu_{F2} = \mu_{F3}
$$

 $H_1$  ⇒  $\mu_{F1}$  ≠ ( $\mu_{F2}$  o  $\mu_{F3}$ )<br>  $H_1$  ⇒  $\mu_{F2}$  ≠ ( $\mu_{F3}$ )  $H_1 \Rightarrow \mu_{F1} \neq (\mu_{F2} \circ \mu_{F3})$ 

$$
\alpha=.05
$$

#### **Within Subjects Effects**

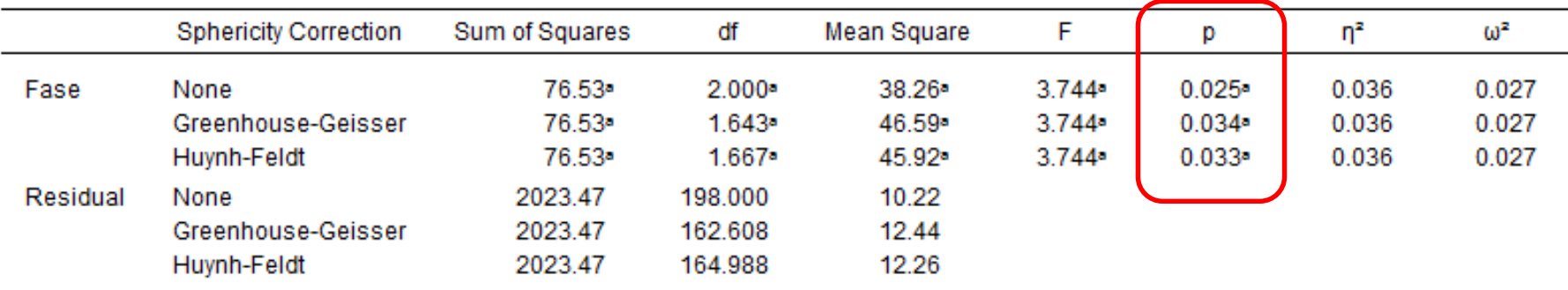

Note. Type III Sum of Squares

• Mauchly's test of sphericity indicates that the assumption of sphericity is violated (p < .05).

#### Between Subjects Effects

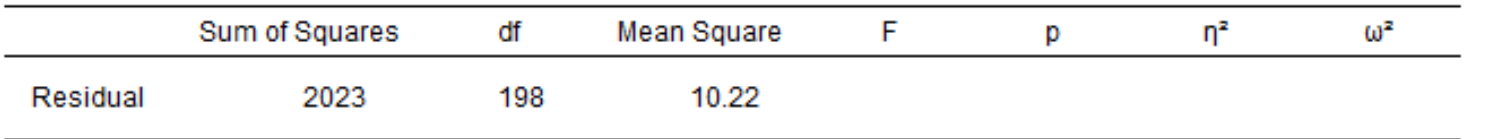

Note. Type III Sum of Squares

**Questo risultato ci porta a respingere l'ipotesi nulla e a supportare l'ipotesi alternativa.**

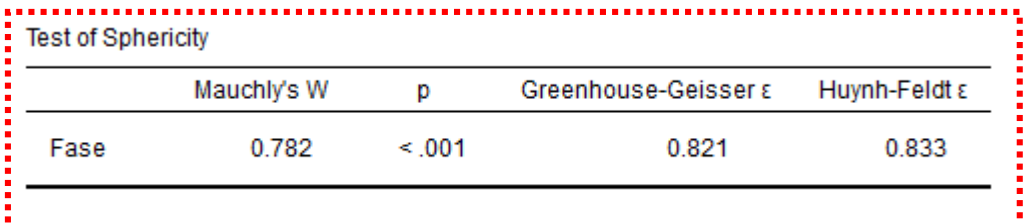

$$
\mathrm{H}_{0}\Longrightarrow\mu_{F1}=\mu_{F2}=\mu_{F3}
$$

 $H_1 \Rightarrow \mu_{F2} \neq (\mu_{F3})$  $H_1 \Rightarrow \mu_{F1} \neq (\mu_{F2} \circ \mu_{F3})$ 

#### Post Hoc Comparisons - Fase

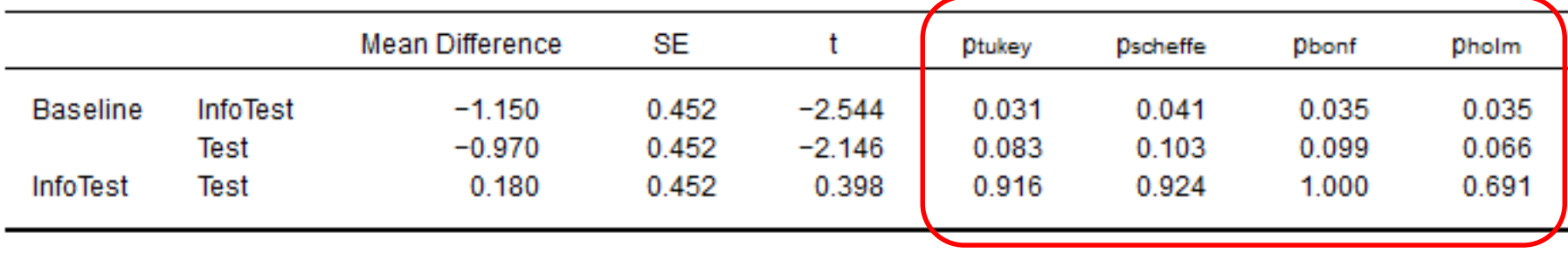

#### **Descriptives Plot**

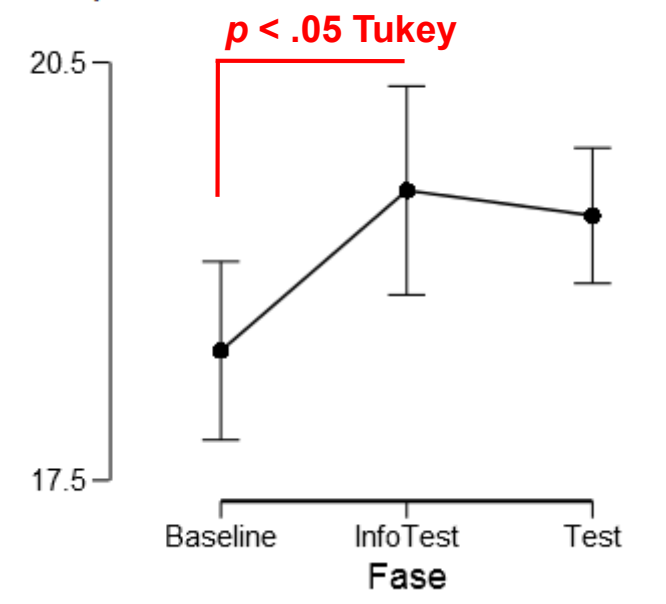

#### **Descriptives** Fase Mean SD. N **Baseline** 18.43 4.330 100 **InfoTest** 19.58 6.433 100 **Test** 4.769 100 19.40

L'**ANOVA** ha messo in evidenza che la fase sperimentale influenza significativamente il livello di ansia riportato,  $F(2,198) = 3.74$ ,  $p = .025$ ,  $p^2 = .036$ . In particolare, i test *posthoc* condotti con la correzione di Tukey evidenziano che il livello di ansia degli studenti nella fase *baseline* (*M* **= 18.4**) è significativamente inferiore a quello degli studenti nella fase prima del test (*M* **= 19.6**). Non significativa è la differenza nel livello di ansia tra prima e dopo il test (*M* **= 19.4**).

**N.B.** Se si calcola il *power* di questo test il risultato è: *power* **= .999**.